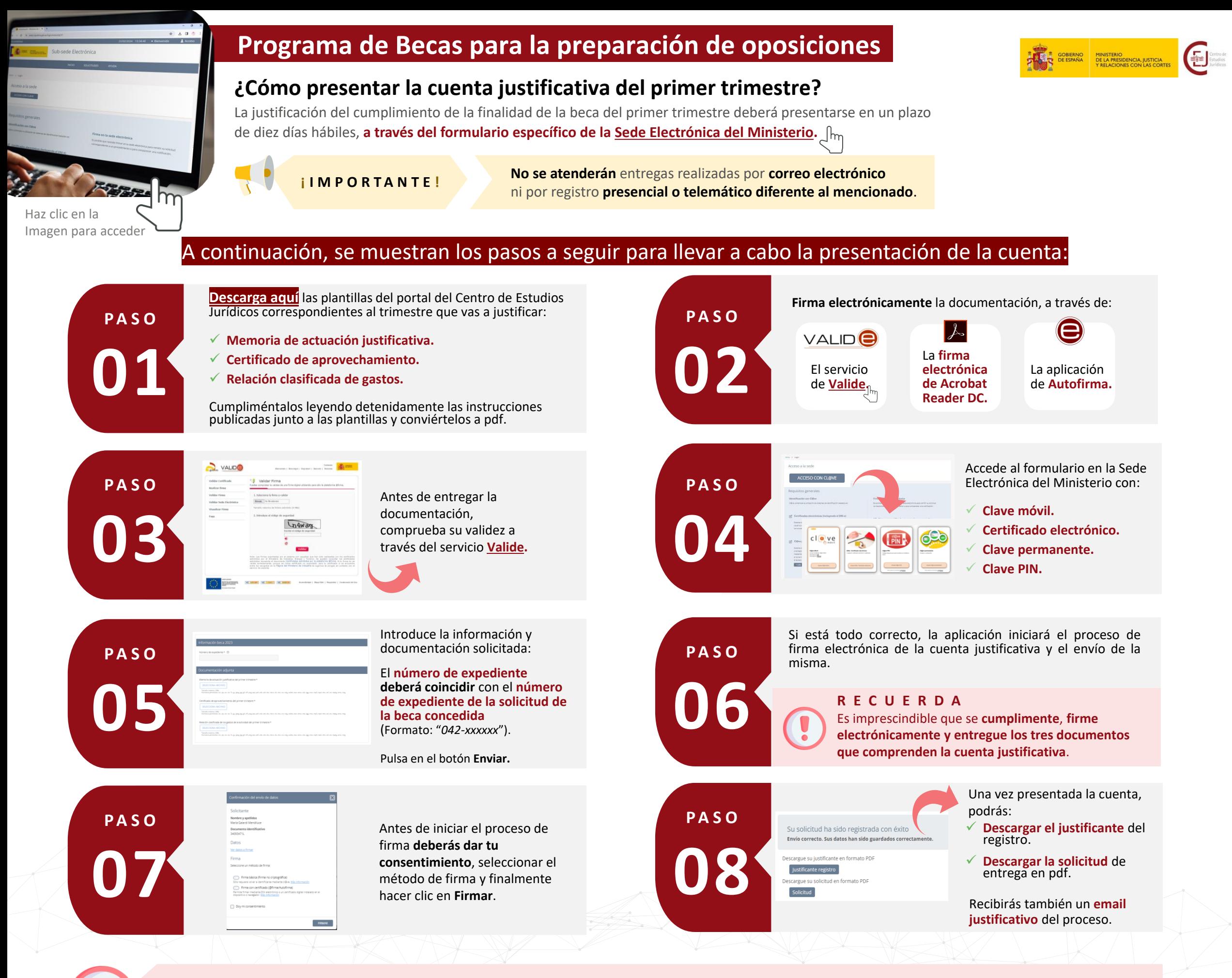

## **La Sede solo te permitirá registrar la cuenta una vez.**

Una vez revisada, en caso de ser necesario, el Centro de Estudios Jurídicos te podrá requerir **la subsanación de la documentación entregada**.